Mobile Application Development Google Maps Android API v2

Waterford Institute of Technology

November 5, 2014

<span id="page-0-0"></span>John Fitzgerald

# Google Maps Android API v2 API features

#### **Google Maps Android API**

- Embed & display map
- Access Google Map servers
- Download map data
- Add markers, polygons, overlays
- Change zoom level
- Determine geolocation
- Select map type (normal, hybrid  $\ldots$ )

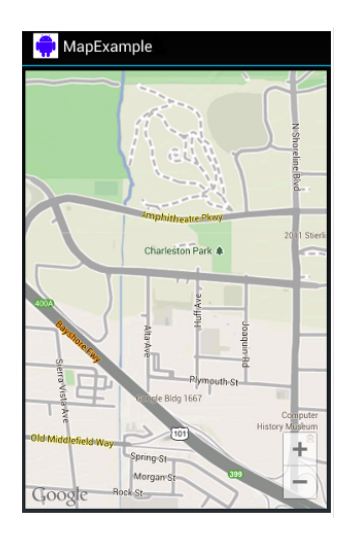

Preparatory work

## **Google Play Services**

- Install via Android SDK Manager
- Import to MyRent workspace
- Reference in manifest file
- Reference in MyRent properties

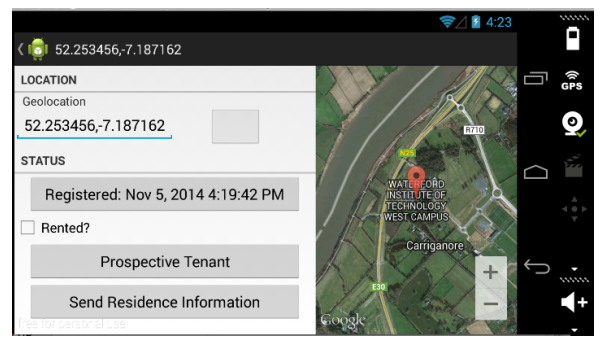

# Google Maps Android API v2 Maps API key

#### **Generating & using key**

- Each app requires key
- Key obtainable at Google API console
- Must be registered user
- Generate key
- Add key to manifest
- Switch on API v2 in console

Geolocation

#### **LatLng stores map data**

- Units are degrees
- Ranges:
	- Longitude: 0 to  $+/- 180$
	- Latitude: 0 to  $+/-$  90
- One degree (metres)
	- latitude approx 111
	- longitude same at equator
	- zero at poles
- Accuracy decimal places:
	- Four: 11 m (Garmin 15 m)
	- $\blacksquare$  Six: 11 cm
	- Seven: 11 mm

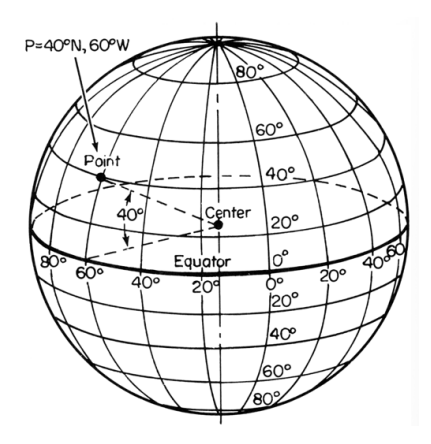

# Google Maps Android API v2 **Helpers**

#### **Data input and manipulation**

- Geolocation data input as String
- Necessary convert to & from Android **LatLng**

```
public static LatLng latLng(Context context, String geolocation)
{
 String g = geolocation.split(",");
  return new LatLng(Double.parseDouble(g[0]), Double.parseDouble(g[1]));
}
```

```
public static String latLng(LatLng geo)
{
  return String.format(\frac{10}{6}.6f", geo.latitude) + ", "
        + String.format(\frac{10}{6}.6f", % geo.longitude);
}
```
#### Modify manifest file

• Add permissions

<uses-permission android:name="android.permission.INTERNET"/> <uses-permission android:name="android.permission.ACCESS\_NETWORK\_STATE"/> <uses-permission\_android:name="android.permission.WRITE\_EXTERNAL\_STORAGE"/> <!-- The following two permissions are not required to use Google Maps Android API v2, but are recommended. --> <uses-permission android:name="android.permission.ACCESS\_COARSE\_LOCATION"/> <uses-permission android:name="android.permission.ACCESS\_FINE\_LOCATION"/>

• Add API key

```
<code>mentn-data</code></code>
  android:name="com.google.gndroid.maps.v2.API_KEY"
  android: value="TODO: Insert your API key here" />
```

```
<meta-data
 android:name="com.aooale.android.ams.version"
 android:value="@integer/google_play_services_version"/>
```
#### Fields added to ResidenceFragment

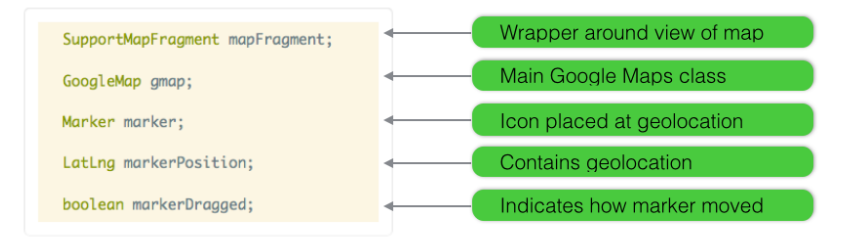

#### Initialize map fragment in **onActivityCreated**

```
private void initializeMapFragment()
  Fraament Manaaer fm = aetChildFraamentManaaer():mapFraament = (SupportMapFraament) fm.findFraamentById(R.id.map);
  if (mapFraament == null)
    mapFragment = SupportMapFragment.newInstance();
    fm.beginTransaction().replace(R.id.map, mapFragment).commit();
```
#### **Implement interfaces**

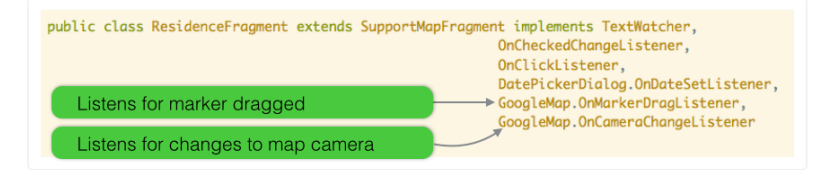

ResidenceFragment

#### **OnMarkerDragListener**

- Three methods to implement
- Fully implement only **onMarkerDragEnd**

```
@Override
public void onMarkerDraaEnd(Marker ara0)
  residence.geolocation = MapHelper.latLng(arg0.getPosition());
  aetActivity().setTitle(residence.aeolocation);
  qmap.animateCamera(CameraUpdateFactory.newLatLnq(arq0.qetPosition()));
  marketDraaaed = true:
```
ResidenceFragment

## **OnCameraChangeListener**

• Triggered by pan, zoom ...

```
@Override
public void onCameraChange(CameraPosition arg0)
  residence.zoom = arg0.zoom;markerPosition = MapleDer.latLnGaetActivity(), residue, acolocation);if (marker != null)
   marker. remove():
   marker = null;
 MarkerOptions o = new MarketOptions().position(markerPosition)
                    .draaaable(true).title("Residence")
                    alpha(0.7f).snippet("GPS: " + markerPosition.toString());
 marker = qmap.addMarket(o);
```
ResidenceFragment

# **Initialize Map when fragment starts**

- Invoke in **onStart**
- Register marker & camera listeners
- Set map type (e.g. Hybrid, Terrain)
- Display map

```
private void initializeMap(LatLng markerPosition)
  if (mapFragment != null) {
    amap = mapFragment.getMap():if Gamma := null) {
      amap.animateCamera(CameraUpdateFactory.newLatLnaZoom(markerPosition.
                         (float) residence.zoom)):
      gmap.setMapType(GoogleMap.MAP_TYPE_HYBRID);
      amap.setOnMarkerDraaListener(this):
      gmap.setOnCameraChangeListener(this);
```
ResidenceFragment

### **Update Map**

- When geolocation changed manually (**afterTextchanged**)
- Boolean flag used to distinguish manual geolocation changes and those caused by dragging marker.

```
private void updateMap(LatLng markerPosition)
  if (mapFraament != null)
     gmap = mapFragment.getMap();
     if (gmap := null) {
        gmap.animateCamera(CameraUpdateFactory.newLatLngZoom(markerPosition,
                           (float) residence.zoom));
```
#### **Geolodation data input**

- Validation introduced in MapHelper.latlng
- Disallows invalid geolocation
- try-catch block used

<span id="page-14-0"></span>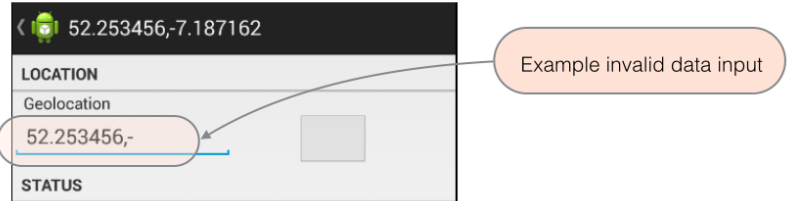